Izabela ROJEK Uniwersytet Kazimierza Wielkiego w Bydgoszczy, Instytut Mechaniki Środowiska i Informatyki Stosowanej

# **MIEJSCE BAZ DANYCH I BAZ WIEDZY W SYSTEMIE WSPOMAGANIA DECYZJI**

**Streszczenie**. W artykule przedstawiono miejsce baz danych i baz wiedzy w systemie wspomagania decyzji. Zaprezentowano algorytm działania systemu DSS. System DSS korzystając z baz danych, metod, modeli i wiedzy wspomaga podejmowanie decyzji. Praktycznie został przedstawiony system wspomagania doboru narzędzi do operacji technologicznych.

**Słowa kluczowe**: baza danych, baza wiedzy, wspomaganie decyzji

# THE POSITION OF DATABASES AND KNOWLEDGE BASES IN DECISION SUPPORT SYSTEM

**Summary**. The position of databases and knowledge bases in decision support system was presented in article. The working algorithm of DSS system was submitted too. The DSS system using database, the methods base, the models base and knowledge base supports decision making process. The system aided selection tools to manufacturing operations was introduced practically.

**Keywords**: database, knowledge base, decision support

## **1. Wprowadzenie**

Systemy wspomagania decyzji DSS (ang. Decision Support System) to systemy, które łączą w sobie możliwości gromadzenia i przetwarzania dużej ilości danych, wykorzystywania różnorodnych modeli i inteligentnego posługiwania się zgromadzonymi danymi oraz wiedzą. Pozwalają analizować dane i wyciągać wnioski w sposób bliski sposobowi myślenia człowieka – przy wykorzystaniu danych niepewnych bądź rozmytych, analogii i metod uczenia się, ponieważ nieodłączną częścią systemu wspomagania decyzji jest moduł oparty na elementach sztucznej inteligencji [1]. Jako takie, systemy wspomagania decyzji znajdują coraz szersze zastosowanie w wielu dziedzinach życia. Systemy te są stosowane w rozwiązywaniu wielu problemów, dla których nie ma rozwiązań algorytmicznych. Systemy DSS są nowoczesnymi narzędziami informatycznymi, które dostarczają menedżerom wiarygodnych informacji tak na poziomie strategicznym, jak i operacyjnym. Użytkownicy otrzymują instrumenty, które w krótkim czasie pomagają przekształcić dane rozproszone w różnorodnych systemach informatycznych przedsiębiorstwa w spójne informacje. Systemy tej klasy umożliwiają monitorowanie wskaźników historycznych, wczesne wykrywanie potencjalnych zagrożeń i szans rozwoju, a także prognozowanie możliwych scenariuszy biznesowych. Zgodnie z definicją inteligentny system wspomagania decyzji cechuje umiejętność uczenia się i adaptacji do potrzeb uczestników procesu decyzyjnego. Do technik wykorzystywanych w systemach DSS można zaliczyć między innymi: systemy ekspertowe z bazą wiedzy oraz systemy inteligentne (wykorzystujące uczenie maszynowe, np. metodę indukcji drzew decyzyjnych) [2 i 3].

System tego typu można również zastosować do problemów związanych ze wspomaganiem projektowania procesów technologicznych CAPP (ang. Computer Aided Process Planning). Wprowadzenie systemu wspomagania decyzji w projektowaniu procesów technologicznych pozwoli na efektywne i optymalne projektowanie procesu technologicznego bazujące na doświadczeniu technologa.

Bazy danych i bazy wiedzy pełnią ważną i integrującą rolę w systemach wspomagania decyzji.

## **2. Etapy tworzenia systemu wspomagania decyzji**

Metodyka tworzenia system wspomagania decyzji została zaprezentowana na rys.1, który przedstawia algorytm działania systemu wspomagania decyzji.

Składa się ona z następujących kroków:

- Określ dziedzinę przedmiotową, dla której tworzony jest system DSS.
- Określ, czy tworzysz moduł systemu, czy kontrolujesz parametry systemu.
- W przypadku tworzenia modułu systemu:
	- − czy tworzysz bazę danych,
	- − czy tworzysz bazę metod,
	- − czy tworzysz bazę modeli,
	- − czy tworzysz bazę wiedzy,

− czy tworzysz interfejs systemu, jeśli tak, to twórz go, jeśli nie, przejdź do warunku: Czy wykonujesz działanie systemu? Jeśli TAK, to wróć do punktu 2. Jeśli NIE to STOP.

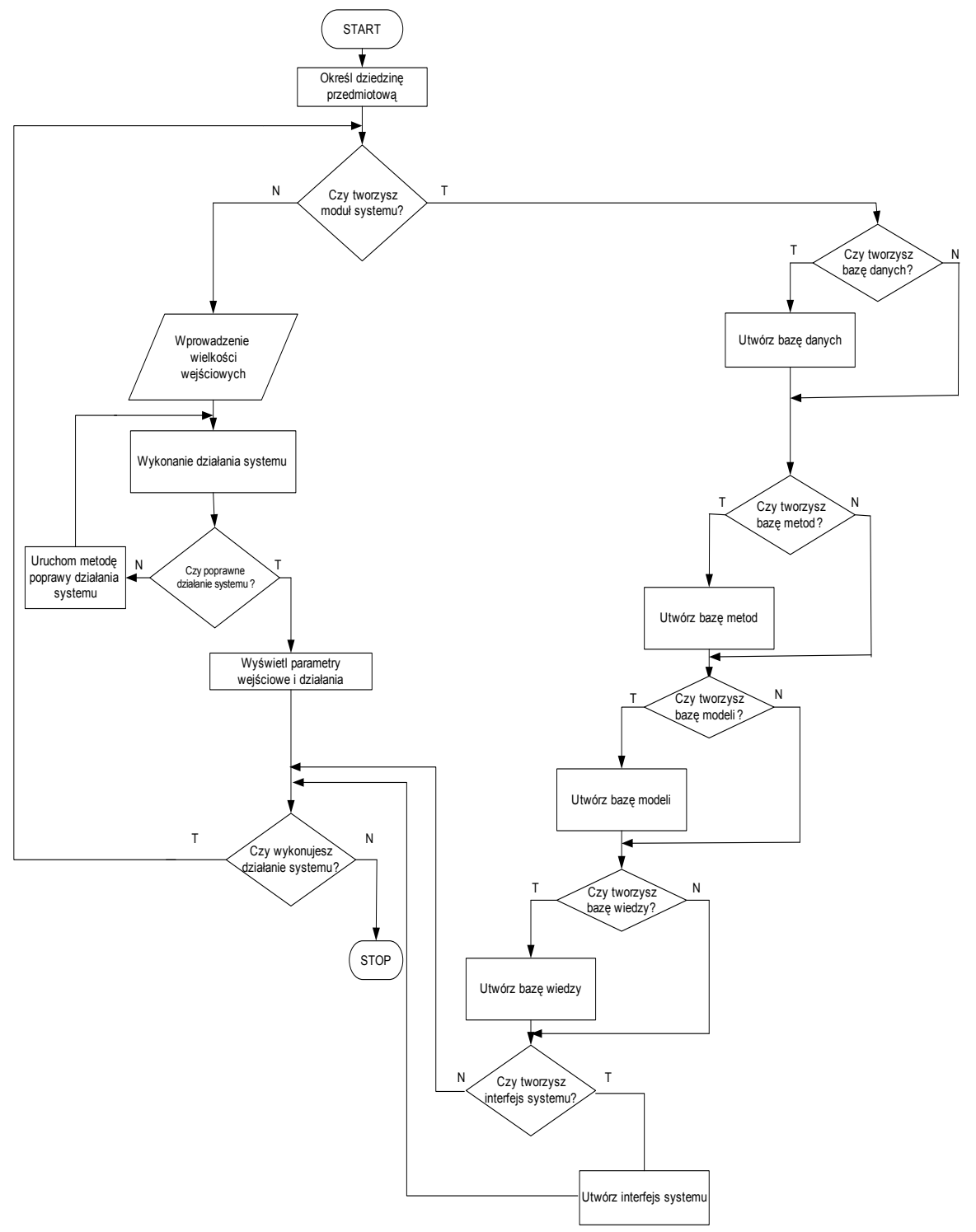

Rys. 1. Algorytm działania systemu wspomagania decyzji Fig. 1. Working algorithm of decision support system

- W przypadku kontrolowania i sterowania parametrami systemu:
	- − wprowadź wielkości wejściowe,
	- − wykonaj działanie systemu, np. porównaj wielkości wejściowe z wartościami dopuszczalnymi na podstawie wcześniej opracowanych reguł decyzyjnych wygenerowanych z modeli lub wpisanych ręcznie,
	- − czy poprawiono działanie systemu? Jeśli TAK, to wyświetl parametry wejściowe i działania oraz przejdź do warunku: Czy wykonujesz działanie systemu. Jeśli NIE, to uruchom metodę poprawy działania systemu przez zmianę parametrów kontrolowanych.
	- − czy wykonujesz kolejne działanie systemu? Jeśli TAK, to wróć do punktu 2. Jeśli NIE, to STOP.

W tworzeniu systemu DSS oraz działaniu tego systemu zasadnicze miejsce zajmują bazy danych, bazy metod, bazy modeli i bazy wiedzy.

## **3. Wspomaganie doboru narzędzi do operacji technologicznych**

### **3.1. Dziedzina przedmiotowa**

Wiedza technologiczna zarówno ta istniejąca w bazach danych, jak i ta stanowiąca doświadczenie technologów, wykorzystywana jest bezpośrednio w projektowaniu procesów technologicznych wyrobów. Obecnie trudno sobie wyobrazić dobrze funkcjonujące przedsiębiorstwo, którego działalność mogłaby być prowadzona bez korzystania z systemów wspomagających projektowanie procesów technologicznych. Projektowanie procesu technologicznego odbywa się na podstawie informacji z różnych źródeł. Mają na nie wpływ różnorodne informacje i ograniczenia [4, 5]:

- informacje o wyrobie.
- ograniczenia związane z możliwościami technologicznymi zakładu produkcyjnego,
- wymagania dotyczące wykonania wyrobu,
- kompetencje technologa,
- metody i środki użyte w planowaniu technologicznym.

Utworzenie odpowiedniego dla technologa środowiska pracy w formie systemów wspomagania decyzji i działania na poszczególnych etapach projektowania zapewnia możliwość korzystania z informacji o różnorodnej postaci, prezentowanych technologowi w logiczny, spójny sposób. Zgromadzona w systemach ogromna ilość informacji umożliwia podejmowanie właściwych decyzji podczas projektowania procesu technologicznego.

Projektowanie procesu technologicznego podzielone jest na etapy. Pierwszy etap to dobór ramowego procesu technologicznego lub projektowanie nowego ramowego procesu technologicznego, w którym dla określonej operacji technologicznej dobierane jest stanowisko wytwarzania tej operacji. Następnie dla każdej operacji technologicznej z ramowego procesu technologicznego dobierane jest narzędzie, obrabiarka oraz parametry obróbki.

Głównym celem wspomagania, przedstawionym w artykule, jest dobór narzędzi do operacji technologicznych, w którym najważniejsze jest doświadczenie technologa, ze względu na dużą liczbę narzędzi możliwych do wybrania podczas projektowania oraz w sytuacjach zmiany narzędzi w trakcie procesu wytwarzania. Parametry obróbki liczone są następnie z określonych wzorów, a dobór obrabiarki też jest łatwiejszym etapem w projektowaniu procesu technologicznego, ze względu na ograniczoną liczbę obrabiarek.

O złożoności i trudności zagadnienia doboru narzędzi do operacji technologicznych świadczą następujące cechy:

- zagadnienie jest wielocelowe; przy podejmowaniu decyzji należy uwzględnić zarówno koszt i wydajność narzędzi, a także preferencje technologa;
- na wybór narzędzi czasami wpływają czynniki losowe, np. brak narzędzi, uszkodzenie narzędzi.

#### **3.2. Baza danych**

Dane produkcyjne w przedsiębiorstwie koncentrują się wokół trzech podstawowych grup obiektów (zleceń, wyrobów, środków produkcji). Obiektowi "zlecenia" przyporządkowane są dane o terminach i liczbie produkowanych wyrobów. Wokół obiektu "wyroby" koncentrują się wszystkie dane, które go opisują, tzn. struktura, geometria, materiał, dane technologiczne, proces technologiczny oraz dane dotyczące cyklu życia wyrobu. Natomiast obiekt "środki produkcji" zawiera dane, które opisują możliwości produkcyjne przedsiębiorstwa (maszyny, oprzyrządowanie, narzędzia).

Baza danych została opracowana zgodnie z algorytmem z rys. 2.

Algorytm składa się z następujących kroków:

- Określ dziedzinę przedmiotową.
- Określ, czy tworzysz bazę danych, czy wprowadzasz dane do utworzonej bazy danych.
- W przypadku tworzenia bazy danych:
	- − utwórz algorytm związków encji,
	- − weryfikuj algorytm związków encji,
	- − transformuj algorytm związków encji na model relacyjny,
	- − normalizuj model relacyjny,
	- − utwórz model fizyczny,
- − wprowadź dane,
- − sprawdź, czy wszystkie dane zostały wprowadzone? Jeśli NIE, to wprowadzaj dalej dane. Jeśli TAK, to STOP.
- W przypadku wprowadzania danych do utworzonej bazy danych:
	- − wprowadź dane,
	- − sprawdź, czy wszystkie dane zostały wprowadzone? Jeśli NIE, to wprowadzaj dalej dane. Jeśli TAK, to STOP.

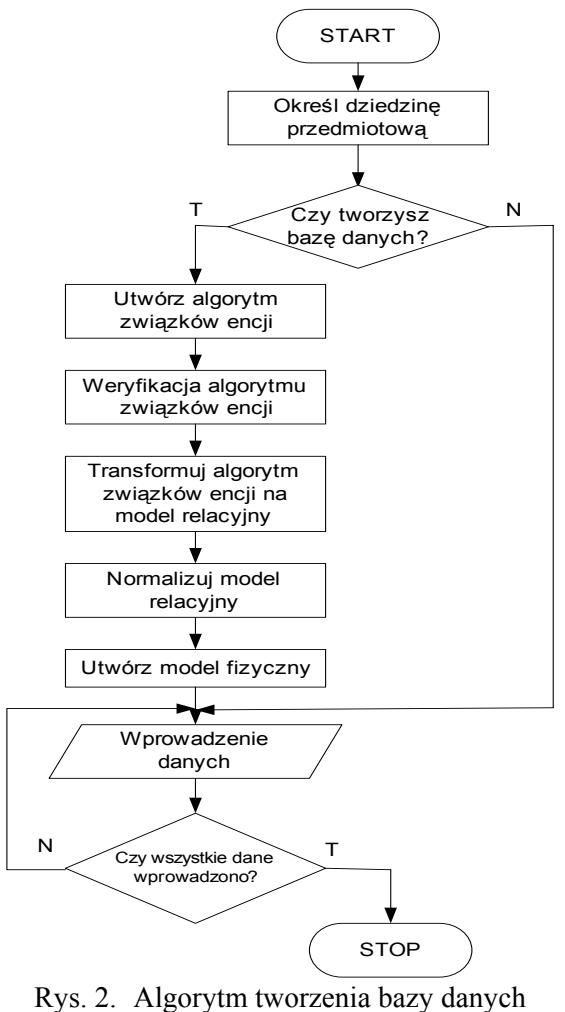

Fig. 2. Algorithm of database creating

W bazie danych wyróżniono następujące tabele [6]:

- tabela wyrobów zawiera informacje, dotyczące wyrobów produkowanych w przedsiębiorstwie,
- tabela dokumentacji konstrukcyjnej zawiera rysunki wykonawcze i listy części wchodzące w skład wyrobu,
- tabela materiałów zawiera informacje na temat materiałów wykorzystywanych w przedsiębiorstwie,
- tabela półfabrykatów zawiera informacje na temat półfabrykatów zamawianych do wyprodukowania wyrobów,
- tabela obrabiarek zawiera informacje na temat obrabiarek,
- tabela narzędzi obróbkowych zawiera informacje na temat narzędzi,
- tabela ramowych procesów technologicznych zawiera informacje na temat operacji i stanowisk,
- tabela operacji zawiera spis operacji technologicznych,
- tabela parametrów obróbki zawiera informacje, dotyczące parametrów obróbki do poszczególnych operacji i narzędzi,
- tabela gotowych procesów technologicznych zawiera procesy technologiczne wyrobów wykonywanych w przedsiębiorstwie.

Tabele reprezentują klasy obiektów, które podzielono następnie na podklasy, np. klasa obrabiarek została podzielona na podklasę szlifierek, frezarek itd. Ponadto, w aplikacji tworzone są tabele tymczasowe, które służą do gromadzenia informacji do generowania raportów oraz przechowywania wyników doboru. Tabele te odnawiają swoją zawartość przez działanie funkcji aplikacji.

Baza danych została wykorzystana do opracowania modeli klasyfikacji, predykcji i preferencji oraz w trakcie działania systemu wspomagania.

Na rys. 3. pokazano fragment modelu związków encji dla procesów technologicznych.

### **3.3. Baza metod**

W bazie metod przechowywane są reguły, pozwalające wykonać określone działania w systemie (dobór narzędzi do operacji technologicznej w trakcie projektowania procesu oraz dobór narzędzi w trakcie wytwarzania w przypadku awarii wcześniej wybranego narzędzia, przy wybranym określonym modelu).

Metody były opracowane w następujący sposób:

- 1. Określ problem decyzyjny.
- 2. Wprowadź zmienne decyzyjne, wielkości wyjściowe, parametry problemu.
- 3. Wybierz model do rozwiązania problemu.
- 4. Podejmij decyzję, na podstawie reguł decyzyjnych określonego modelu. System podpowiada za pomocą metareguł możliwe wybory modelu dla określonego problemu decyzyjnego.
- 5. Czy decyzja prawidłowa?
- 6. Jeśli decyzja NIE jest prawidłowa, to system zapamiętuje, który model nie spełnia oczekiwań użytkownika i nie wybiera go przy kolejnej sytuacji oraz wybierz kolejny model.
- 7. Jeśli decyzja TAK, to utwórz metodę podjęcia decyzji w systemie i wprowadź metodę do bazy metod.

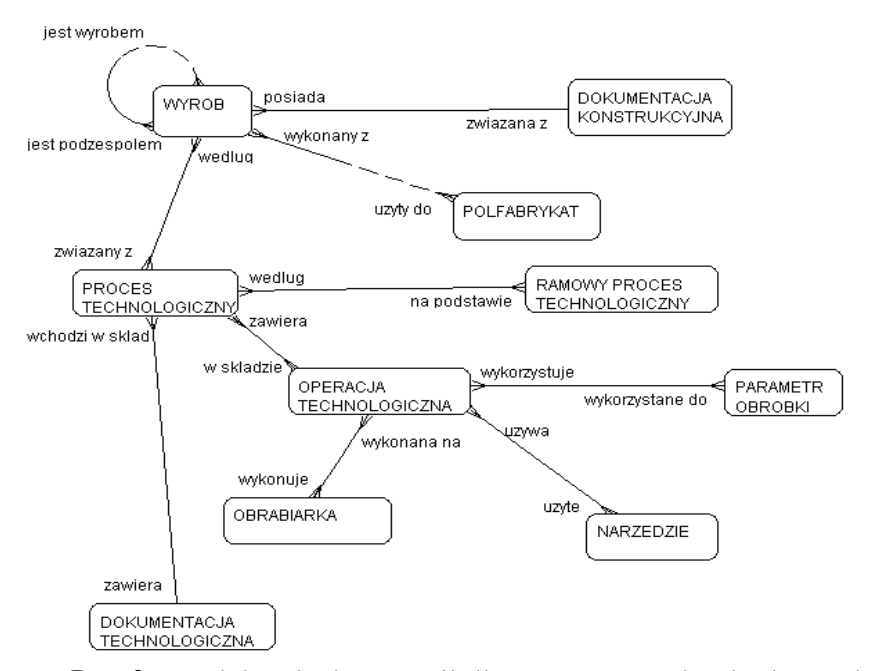

Rys. 3. Model związków encji dla procesów technologicznych Fig. 3. Entity relationship diagram for manufacturing processes

#### **3.4. Baza modeli**

Modele systemu przechowywane są w bazach modeli. Konieczność umieszczenia modelu w tabeli bazy danych wymaga sformalizowania jego opisu.

Bazy modeli umieszczone w systemach DSS mogą mieć różne zadania, co pociąga za sobą trochę inną strukturę bazy i zawartość informacyjną. Wyróżniono dwie grupy baz modeli i określono "duże bazy dla różnych użytkowników" i "baze dla małej grupy użytkowników". Podstawą tego podziału jest jakość informacji, jaką można z bazy pozyskać.

Pierwsza grupa modeli to informacyjne bazy modeli. Nacisk położony jest na informację o modelach i ich możliwościach, a nie na samo wykorzystanie modelu. Są to bazy opisowe, mające za zadanie poinformowanie decydenta o istniejących modelach i źródłach informacji o nich. Systemy DSS, które takie bazy zawierają, służą do wskazania grupy modeli możliwych do zastosowania w wybranych warunkach. Użytkownika mogą interesować informacje o problemach, jakie model rozwiązuje, gdzie można go znaleźć oraz w jakiej formie jest dostępny. Zadaniem elementów decyzyjnych w systemach DSS może być dobranie modelu do rozwiązywanego problemu. Taka baza może być zbudowana za pomocą prostego systemu zarządzania bazą danych (SZBD), na podstawie nieskomplikowanych tabel. Wynikiem współpracy z taką bazą modeli powinna być lista modeli odpowiadających wymaganiom użytkownika.

Drugi rodzaj baz to aplikacyjne bazy modeli z zamieszczonymi w nich modelami do natychmiastowego wykorzystania. Są one rozszerzeniem poprzedniego typu baz. Poza informacjami w samej bazie najczęściej dołączone są zewnętrzne pliki – programy, realizujące modele. W polach tabel znajdują się wskazania do plików, a specjalne procedury obsługi baz pozwalają na uruchamianie programów i wykorzystywanie danych zawartych w odpowiednich polach tabeli. Bardzo często są to bazy modeli, dotyczących konkretnego zagadnienia, pozwalających na zastosowanie różnych wersji tego samego modelu. Stąd nazwane są "bazami dla wąskiego grona", czy "bazami dla małej grupy użytkowników".

Modele klasyfikacji, predykcji i preferencji, wykorzystujące metody sztucznej inteligencji, opracowane na potrzeby systemu wspomagania doboru narzędzi do operacji technologicznych w projektowaniu procesów technologicznych są przechowywane w bazie modeli.

#### **3.5. Baza wiedzy**

Wiedza technologiczna zawiera fakty i reguły. Fakty występują w postaci danych produkcyjnych. Natomiast reguły wynikają z doświadczenia technologa projektującego proces technologiczny oraz generowane są na podstawie metody indukcji drzew decyzyjnych. Baza wiedzy została utworzona zgodnie z algorytmem z rys. 4.

Baza wiedzy technologicznej jest jednym z podstawowych elementów systemu ekspertowego. Zawiera wiedzę deklaratywno-proceduralną w postaci faktów i reguł wnioskowania i działania, która odpowiada wiedzy ekspertów z zakresu projektowania procesów technologicznych. Reguły baz wiedzy opisują sposób postępowania w trakcie doboru narzędzi oraz doświadczenie technologa.

Algorytm składa się z następujących kroków:

- 1. Wprowadzenie faktów.
- 2. Określ, czy automatycznie tworzysz reguły decyzyjne, czy wprowadzasz ręcznie.
- 3. W przypadku generowania reguł z modeli w sposób automatyczny:
	- − wprowadzenie reguł do bazy wiedzy,
	- − weryfikacja reguł przez weryfikację nadmiarowości, sprzeczności i niekompletności reguł.
- 4. W przypadku wprowadzania reguł ręcznie:
	- − obserwacja i rozmowa z ekspertem lub wieloma ekspertami,
- − wprowadzenie reguł do bazy wiedzy,
- − weryfikacja reguł przez weryfikację nadmiarowości, sprzeczności i niekompletności reguł.

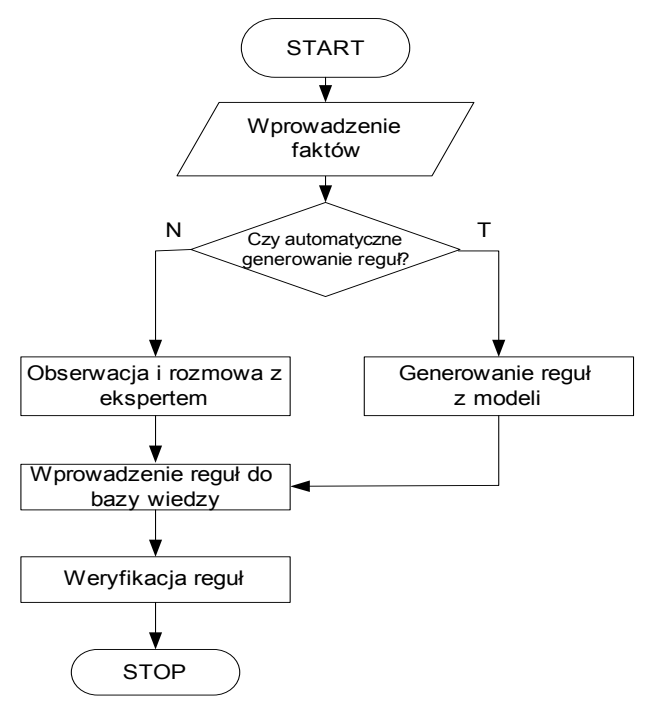

Rys. 4. Algorytm tworzenia bazy wiedzy Fig. 4. Algorithm of knowledge base creating

#### **3.6. Opracowanie interfejsu i działanie systemu**

Interfejs systemu opracowany jest zgodnie z metodyką projektowania systemu informatycznego [7, 8]. Metodyka ta zawiera następujące etapy: określenie wymagań funkcjonalnych i niefunkcjonalnych systemu, zamodelowanie funkcji systemu, zamodelowanie przepływów danych, zamodelowanie zależności funkcyjnych systemu, wykonanie modułów interfejsu na podstawie modeli oraz testowanie interfejsu systemu.

System wspomaga dobór narzędzi do operacji technologicznych, wykorzystując do tego celu bazę danych, metod, modeli i wiedzy.

### **4. Podsumowanie**

Otaczający nas świat to świat szybkich zmian, w którym wiedza stanowi czynnik warunkujący zdolność do szybkiego reagowania na zmiany rynkowe. Wiedza, umiejętność jej kreowania, upowszechniania i wykorzystywania stała się źródłem uzyskiwania przewagi konkurencyjnej. Odkrywanie wiedzy technologicznej, w dużej mierze heurystycznej wynikającej z doświadczenia technologa, a ukrytej w bazach danych gotowych procesów technologicznych, jest możliwe dzięki łączeniu różnych metod sztucznej inteligencji, które rozszerzają możliwości ujmowania semantyki procesu technologicznego w systemach wspomagania decyzji. Badania wykazały, że system wspomagania decyzji można również zastosować do problemów związanych ze wspomaganiem projektowania procesów technologicznych. Wprowadzenie systemu wspomagania decyzji w doborze narzędzi do operacji technologicznych pozwoliło na efektywny dobór tego narzędzia w sposób podobny jak dobiera go technolog.

Bazy danych i bazy wiedzy pełnią bardzo ważną i integrującą rolę we wszystkich działaniach w systemach wspomagania decyzji.

Ważnym aspektem tworzenia systemów DSS jest możliwość transferu wiedzy technologicznej między przedsiębiorstwami o podobnym profilu produkcyjnym. Ponadto, przy zmianie zawartości baz istnieje możliwość dopasowania działania systemu w przedsiębiorstwie nawet o innym profilu produkowanych wyrobów.

### **BIBLIOGRAFIA**

- 1. Zieliński J.: Inteligentne systemy w zarządzaniu. Teoria i praktyka. PWN, Warszawa 2000.
- 2. Larose D. T.: Odkrywanie wiedzy z danych. Wprowadzenie do eksploracji danych. PWN, Warszawa 2006.
- 3. Stefanowski J.: Algorytmy indukcji reguł decyzyjnych w odkrywaniu wiedzy. Wydawnictwo Politechniki Poznańskiej, Poznań 2001.
- 4. Feld M.: Podstawy projektowania procesów technologicznych typowych części maszyn. WNT, Warszawa 2000.
- 5. Weiss Z.: Techniki komputerowe w przedsiębiorstwie. Wydawnictwo Politechniki Poznańskiej, Poznań 2002.
- 6. Rojek I.: Bazy danych i bazy wiedzy w zarządzaniu wiedzą technologiczną przedsiębiorstwa. Bazy Danych – Modele, Technologie, Narzędzia, Wydawnictwo Komunikacji i Łączności, Warszawa 2005, s. 257÷264.
- 7. Beynon-Davies P.: Inżynieria systemów informacyjnych. WNT, Warszawa 2004.
- 8. Rojek I.: Projektowanie systemu informatycznego zarządzania miejską siecią wodociągową. Instytut Badań Systemowych, Polska Akademia Nauk, seria Badania Systemowe – Inżynieria Środowiska, t. 57, Warszawa 2007.

Recenzent: Dr inż. Zbigniew Buchalski

Wpłynęło do Redakcji 19 stycznia 2009 r.

#### **Abstract**

The position of databases and knowledge bases in DSS system (Decision Support System) was presented in article. The database and the knowledge base accomplish very important and the integrating role in all workings in decision support systems.

The profile of decision support systems and the working algorithm of DSS system (fig. 1) were submitted too. The stages of DSS system creating were introduced. The objective domain, database creating (fig. 2) with the entity relationship diagram (fig. 3), creating of the methods base, creating of the models base, the knowledge base creating with algorithm (fig. 4), system interface creating and the system activities were described. The DSS system using database, the methods base, the models base and knowledge base supports decision making process.

The system aided selection tools to manufacturing operations was introduced practically. In selection of tools to manufacturing operations, technologist's experience is the most important with regard on large number of possible tools to choosing during projecting as well as in situations of change of tools in time of the production process. The introduction of DSS system in selection of tools to manufacturing operations allowed on effective selection of this tool in similar way how technologist chooses its.

Creation of suitable for technologist, the work environment in DSS system form assures the using possibility with information about different form, presented for technologist in logical, coherent means.

The discovery of manufacturing heuristic knowledge, resulting with the technologist's experience, but hidden in databases of finished manufacturing processes is possible the thanks to the joining of the different artificial intelligence methods, which expand the possibility of capturing of the manufacturing process semantics in DSS systems.

The important aspect of DSS system creating is the possibility of manufacturing knowledge transfer between enterprises about similar productive profile.

## **Adres**

Izabela ROJEK: Uniwersytet Kazimierza Wielkiego, Instytut Mechaniki Środowiska i Informatyki Stosowanej, ul. Chodkiewicza 30, 85-064 Bydgoszcz, Polska, izarojek@ukw.edu.pl .